## **ЗАДАНИЕ**

## для лабораторной работы №3

- 1. Для таблично заданной функции в MathCad построить интерполирующий степенной полином. Вычислить значение функции в точке  $X_{tz}$ . Построить графики интерполирующей и таблично заданной функции.
- 2. В MathCad построить интерполирующий полином Лагранжа. Вычислить значение функции в точке  $X_{tz}$ .
- 3. Построить график разности значений степенного полинома и полинома Лагранжа. Объяснить полученный результат.
- 4. В MathCad вычислить приближенное значение таблично заданной функции в точке  $X_{tz}$  при помощи встроенных интерполяционных сплайнфункций.
- 5. В MS Excel построить интерполирующий полином Ньютона для неравноотстоящих узлов. Вычислить значение функции в точке  $X_{tz}$ .
- 6. Сделать выводы.

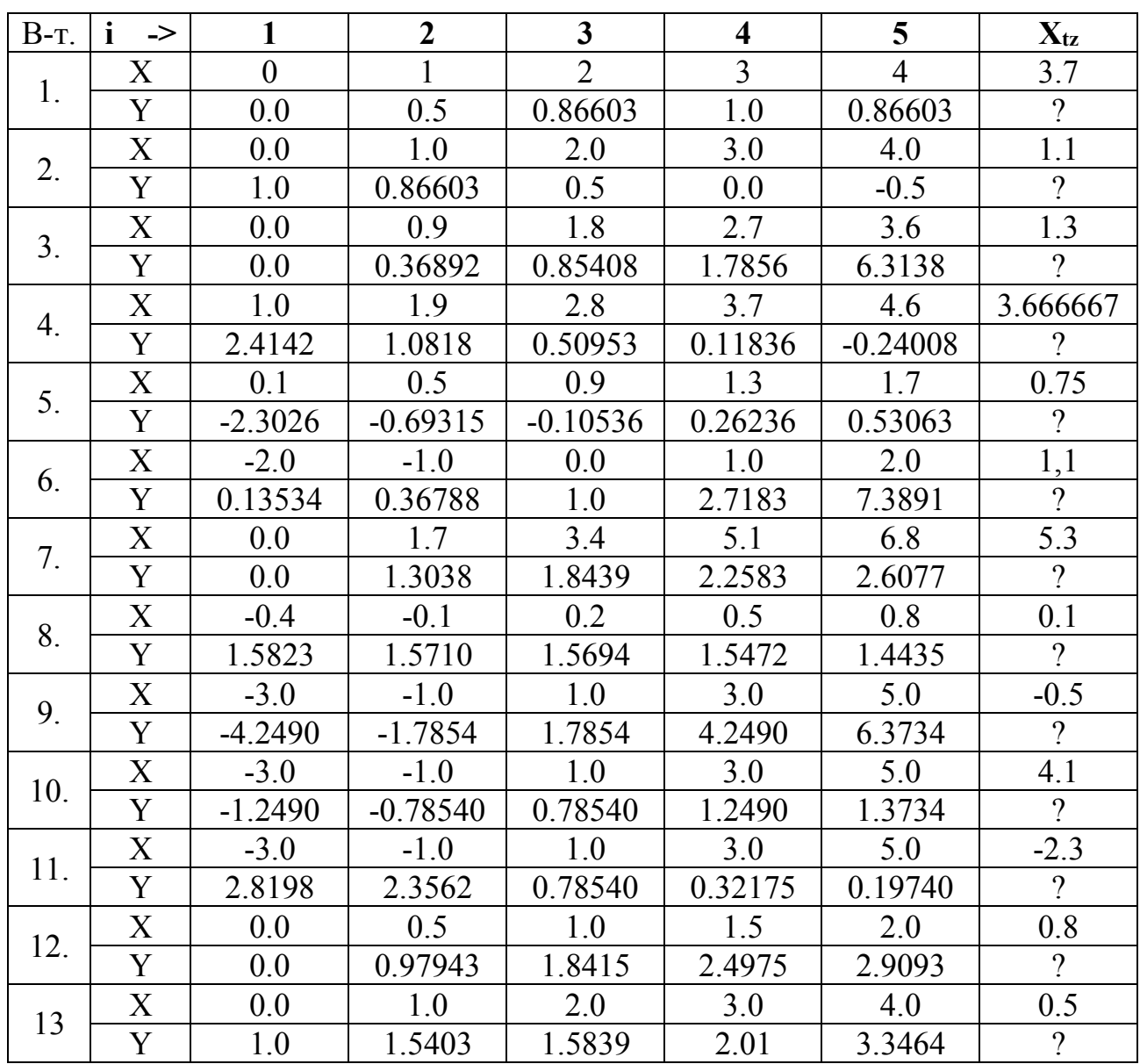

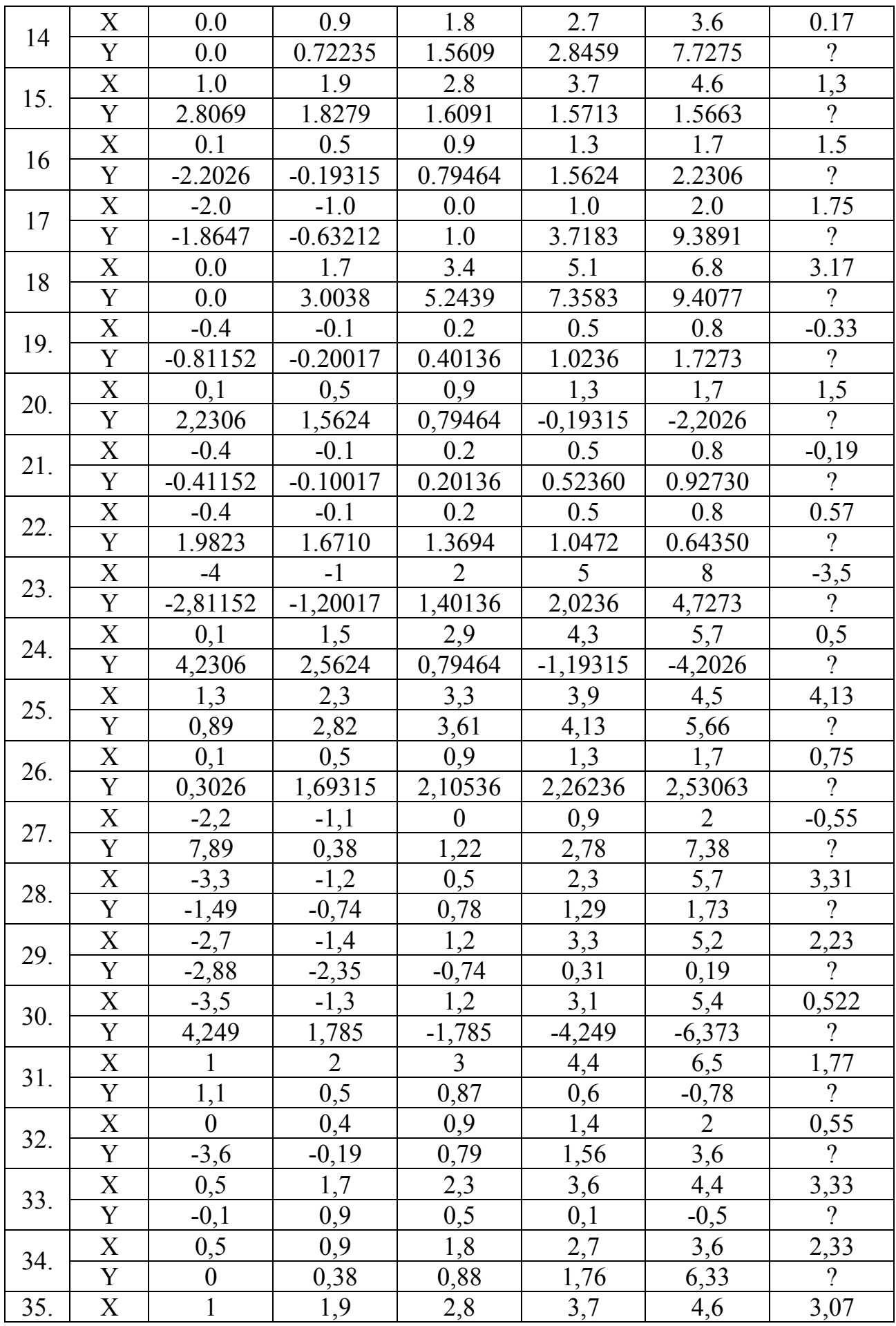

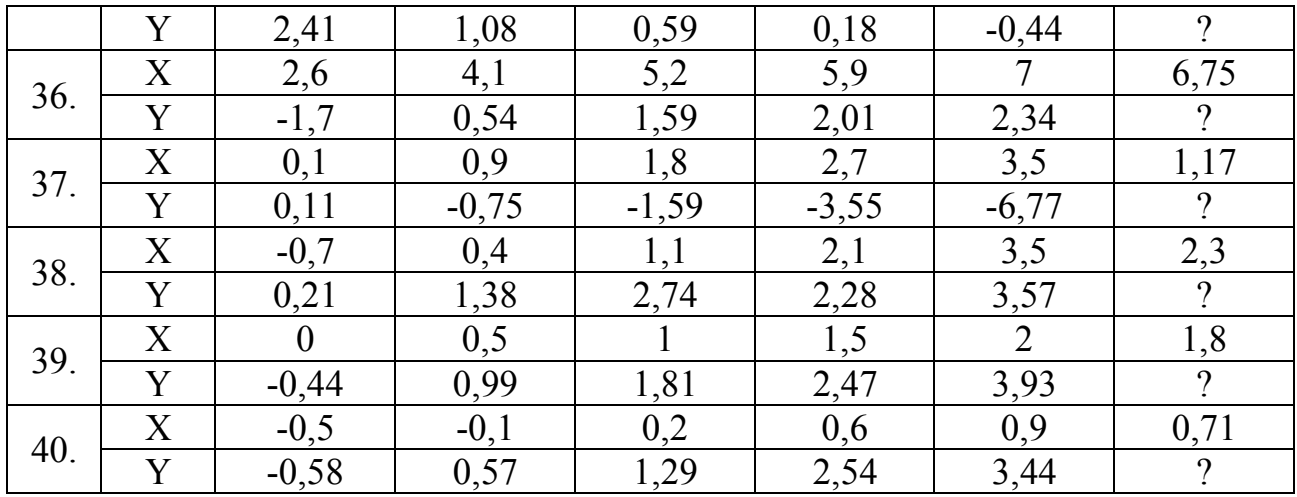